# **Compact Hexa Tarp S**

### 取扱い・組立て説明書

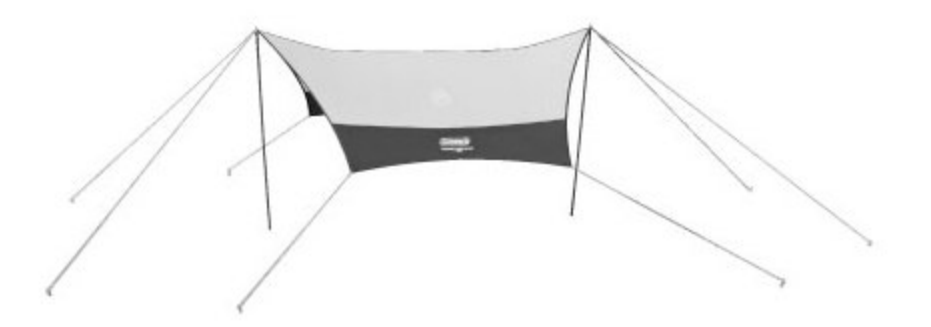

#### この取扱い説明書は大切に保管してください。

この度はコンパクトヘキサタープSをお買い上げいただき誠に有難うございました。

タープ設営の際は水はけが良く、できるだけ平らな場所を選んでください。

また、石や木の枝等、ターブを傷つけるおそれのあるものは、あらかじめ取り除き、整地してから設営してください。 ポール折れ・生地破れを防止するため、設営時には必ず、ペグ・ロープ(ストームガード)をご使用ください。

# 組立・使用上の注意及び禁止事項

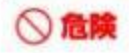

この警告を無視して誤った組み立て方や使い方をすると、人が死亡、または重傷を負う事故が 想定される内容を表しています。

●テント内での火気の使用は、一酸化炭素中毒等、大変危険の生命をおびやかす恐れがありますので絶対におやめ ください。また火災等の原因となりますので、火気から離れたところに設営してください。 ▶台風、暴風雨、落雷等の異常気象の際は危険ですのでテント、タープの使用はお避けください。

●河原の中洲や崖下などの増水、落石の危険のある場所でテント、タープを設営しないでください。

#### 八 注意 この注意を無視して誤った組み立て方や使い方をすると、事故やケガといった人的傷害、又は 物的傷害の発生が想定される内容を表しています。

- ●キャンプ場へお出かけの前に全ての部品が揃っているか確認してください。
- ●テント、タープの設営は2人以上で行ってください。無理な設営はポールの破損や本体破れの原因となります。 ●テント、タープの設営の際はグロープを着用してください。
- ●ポールを伸ばす藥は各節を完全に差し込んでください。また、指を挟まないように注意してください。
- ●ポールを伸ばす際は周囲に十分に注意してください。近くに人がいないことを確認してください。
- ●テント本体を立ち上げる際はポールのはね返りに注意してください。
- ●ペグを打つ際にハンマーで指を打たないように注意してください。
- ●小さいお子様にポールの組み立てやペグ打ちの作業をさせないでください。
- ●風が強い時はテント、ターブの設営を行わないでください。本体が飛ばされて思わぬ事故やポール折れ、本体破 損の原因となります。
- ●テント、タープ設営の際は水はけが良く、できるだけ平らな場所を選んでください。また、風の影響を受けにくい 場所を選んでください。
- ●石や木の枝等、テント、タープを傷つける恐れのあるものはあらかじめ取り除き、整地してから設営してください。
- ●テント、タープ本体はペグとロープで確実に地面に固定してください。風で飛ばされたり雨水が溜まって思わぬ 事故につながることがあります。
- ●テント、タープを設営する場所によっては付属のペグが使用できない場合があります。あらかじめ行かれる場所 の地面の状態を確認しておいてください。
- ●テント、タープから長時間離れる場合は必ず撤収してください。急な天候の変化、突風などにより、テント、タープ が飛ばされて思わぬ事故の原因となります。

結局について テントのフライシート、ターブの生地には防水加工が施されていますので、外気との温度差が大きいと生地の内 個の壁面に水滴がつくことがあります。これは水漏れではありません。テント内の換気を行うことで改善するこ とができます。

# 収納・管理の注意

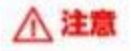

この注意を無視して誤った組み立て方や使い方をすると、事故やケガといった人的傷害、又は 物的傷害の発生が憩定される内容を表しています。

- ●使用後は汚れを落とし、十分に乾かしてから収納、保管してください。濡れたままの状態で収納しますと、色移り やカビ発生の原因となります。
- ●敷収時、雨などで本体を乾かせない場合は、持ち帰ったあとできるだけ早く乾燥させてください。 そのまま放置 しますと色移りやカビ発生の原因となります。
- ●汚れを落とす場合は、固く絞った布で拭き取りよく乾燥してから保管してください。
- ●シンナー、ペンジンなどの有機溶剤の使用は、色落ち、変色およびプリントや樹脂加工の剥がれの原因になります。 ●ポール本体に付いた砂や土はきれいに拭き取ってから収納してください。また、濡れたまま収納しますと腐食の 原因となります。
- ●本体、収納ケースは洗濯しないでください。
- ●幼児、子供の手の届かない場所に保管してください。

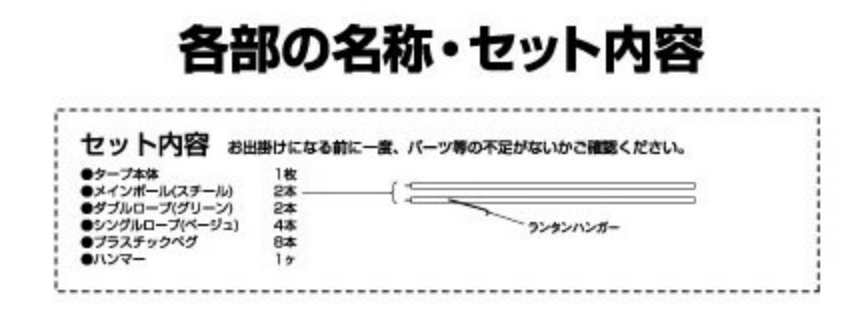

#### 設置時

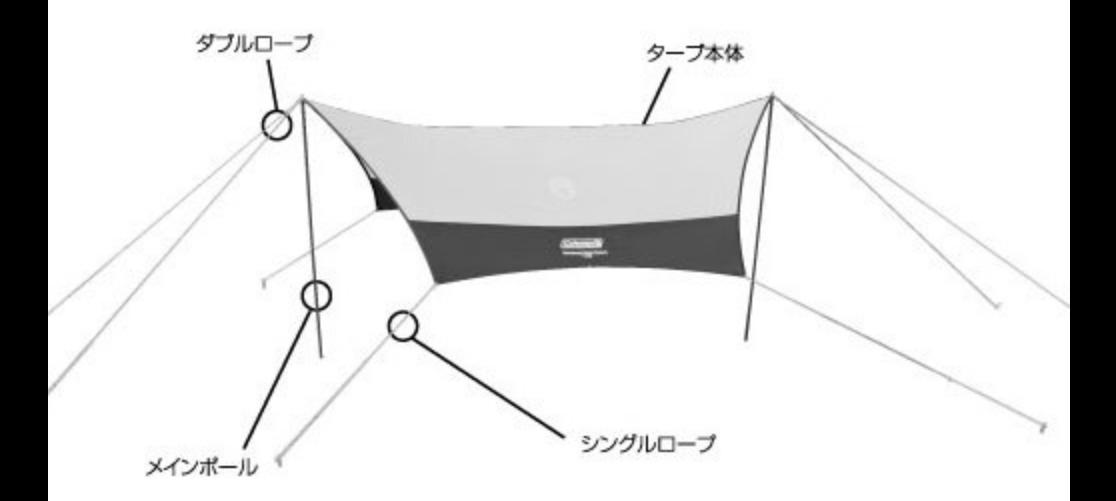

# 設営手順

STEP 1 ターブ本体を広げ、ダブルロープ、メインボールを図のように配置します。

ボールを伸ばす際には、各節を完全に差し込んでください。<br>不十分な場合、ボールが折れる可能性があります。 注意

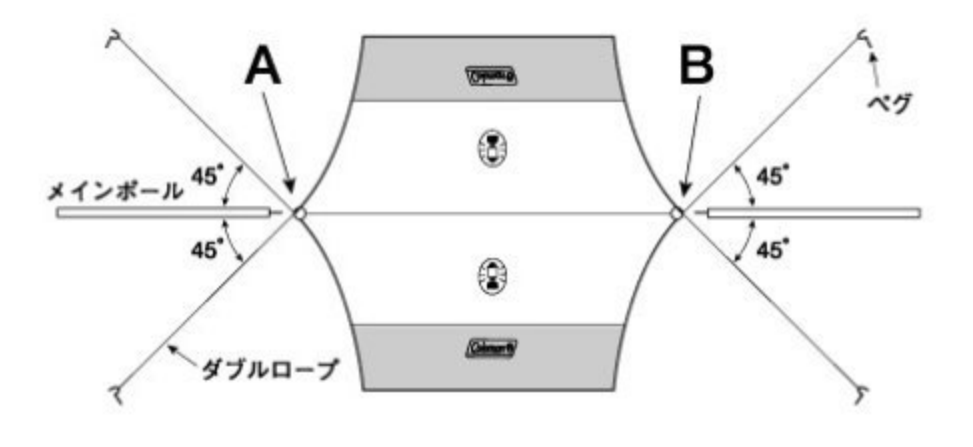

注意

タープを張る位置はできるだけ平らな場所をお選びください。 また、上図のA、Bの場所には目印などを置くようにしてください。

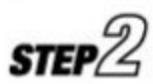

前図のように、ダブルロープをポールの長さ程に伸ばした所に4ヶ所ペグを打ちま<br>す。伸ばしたダブルロープの先端はペグに掛けておきます。

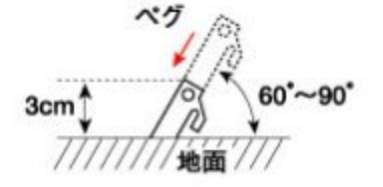

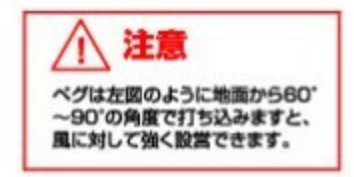

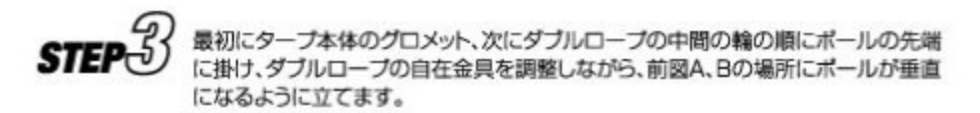

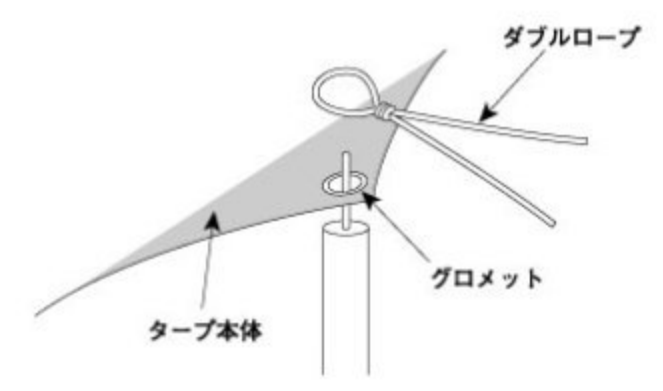

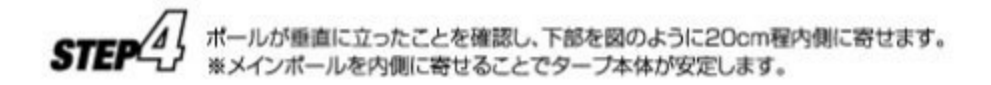

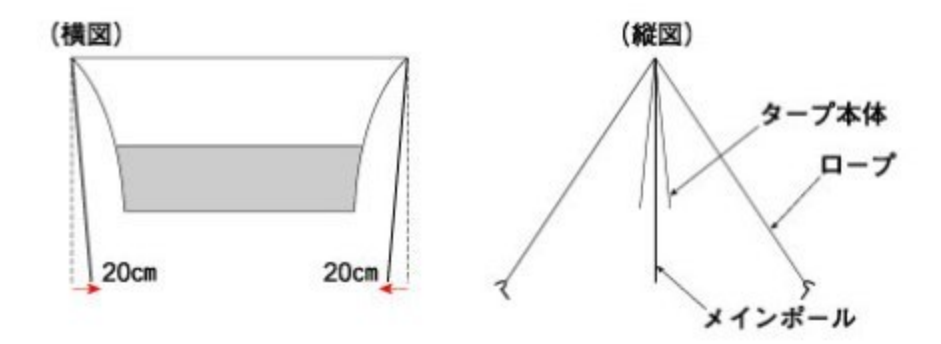

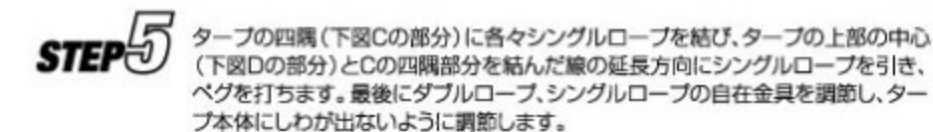

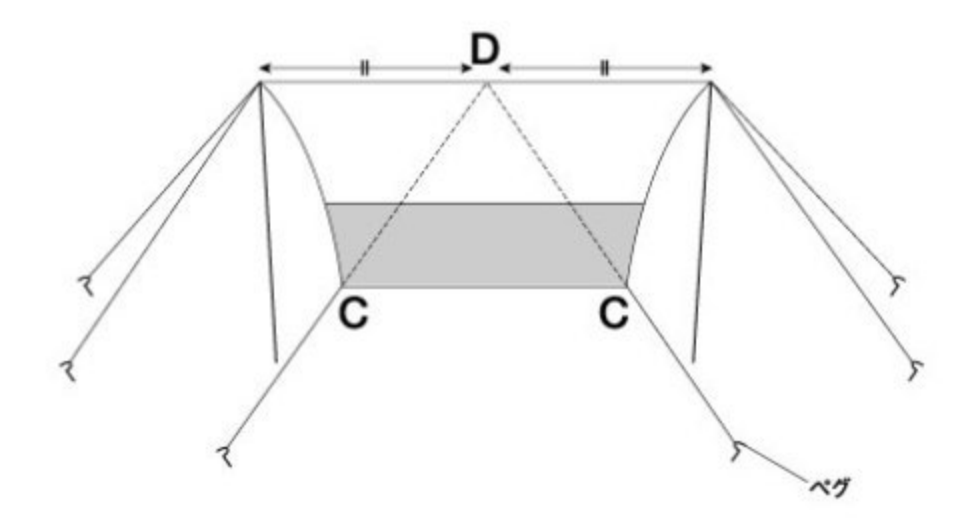

# 撤収手順

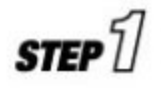

タープを固定したペグ、ロープ、ポールをすべて取り外し、下図のようにしてタープ 本体をたたみます。

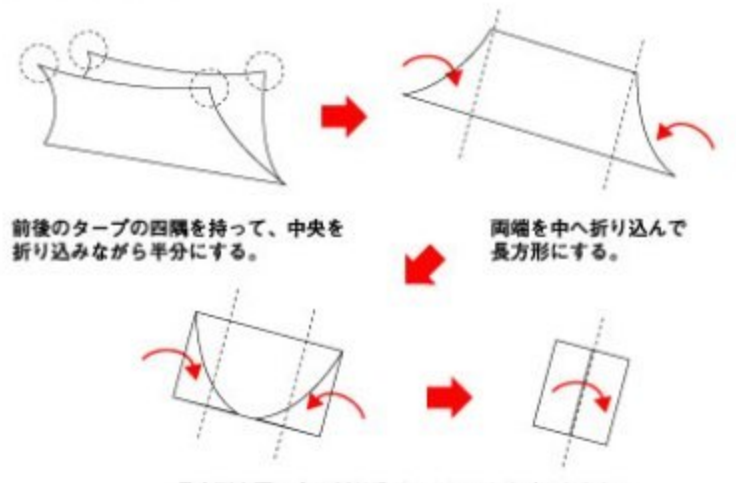

長方形を更に中へ折り込み、1/4のサイズにたたむ。

ポールをポールケースに収納し、タープ本体を下図のように巻いて、キャリーバッグ **STEP** に収納します。

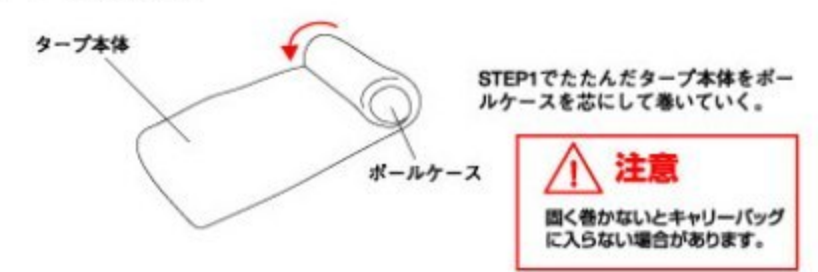

#### コールマン ジャバン株式会社

お問い合わせフリーコール コールマンカスタマーサービス:0120-111-957 受付時間:月曜日~金曜日(祝祭日を除く)10:00~17:30